*Prosiding Seminar Nasional Penelitian, Pendidikan, dan Penerapan MIPA Fakultas MIPA, Universitas Negeri Yogyakarta, 16 Mei 2009*

# **Skrip GNU Octave sederhana untuk menghitung respon Magnetotellurik dengan algoritma rekursif**

### **Wiwit Suryanto dan Eddy Hartantyo**

*Jurusan Fisika FMIPA UGM, Sekip Utara Yogyakarta 55281, Indonesia*

#### **Abstract**

Perhitungan maju respon magnetotellurik telah diimplementasikan dengan menggunakan skrip GNU Octave. Skrip dibuat menggunakan algoritma rekursif untuk sembarang jumlah perlapisan tanah di bawah permukaan bumi. Perhitungan model satu dimensi dilakukan secara rekursif dengan menghubungkan respon di permukaan dari 2 perlapisan yang saling berdekatan. Sebuah contoh perhitungan untuk kasus eksplorasi resorvoir geothermal diberikan pada paper ini.

#### *Abstract*

*Forward calculations of the magnetotelluric response have been implemented using GNU Octave open source program. The recursive algorithm has used to calculate the impedance at the surface of two successive layers for arbitrary number of subsurface layers. An example of a geothermal reservoir model was used to test the script performance and stability.*

**Keywords**: Magnetotelluric sounding, GNU Octave, 1D forward modeling

# **PENGANTAR**

Metode Magnetotellurik adalah salah satu metode geofisika yang memanfaatkan sinyal elektromagnetik alami untuk menentukan struktur di bawah permukaan bumi. Sinyal-sinyal elektromagnetik tersebut dipercaya berasal dari aktifitas di lapisan Ionosfer bumi. Oleh medium di bawah permukaan bumi, sinyal tersebut mengalami interaksi dan memberikan respon medan listrik dan medan magnetik yang besarnya tergantung dari parameter kelistrikan dari medium tersebut. Medan listrik dan medan magnetik tersebut dapat diukur di permukaan bumi menggunakan sensorsensor magnetik dan elektroda berpori dalam arah x (Barat-Timur), y (Utara-Selatan) dan z (Vertikal). Metode ini banyak digunakan untuk studi geofisika, baik itu mencari target di dekat permukaan (geoteknik, air tanah, pencemaran lingkungan) dan target yang dalam (eksplorasi sumber panas bumi, reservoir minyak dan gas bumi). Saat ini metode ini banyak digunakan untuk eksplorasi minyak bumi di lepas pantai, menggunakan sumber elektromagnetik buatan yang ditarik oleh kapal.

Penentuan respon magnetotellurik adalah salah satu tahapan yang penting untuk melakukan interpretasi data. Meskipun berbagai macam teknik pemodelan 2D maupun 3D, forward maupun inversi masih terus dikembangkan sampai sekarang, pemodelan 1 dimensi masih merupakan prosedur rutin untuk melihat secara cepat respon konduktivitas medium di bawah permukaan.

Perhitungan respon magnetotellurik 1D untuk keseluruhan area survei sudah dapat memberikan gambaran secara kasar mengenai struktur regional daerah penelitian. Perhitungan respon magnetotellurik 1D telah banyak dilakukan oleh berbagai peneliti ([1], [3]). Dalam paper ini akan ditunjukkan aplikasi GNU Octave yang merupakan free software untuk merealisasikan algoritma rekursif perhitungan respon magnetotellurik untuk model bumi N-lapis. Dengan semakin gencarnya isu mengenai Hak Atas Kekayaan Intelektual (HAKI), paper ini diharapkan menjadi pemicu untuk menggunakan software opensource untuk keperluan analisis data dan pemodelan numeris dalam bidang sains maupun engineering.

# **DASAR TEORI**

Dengan mengasumsikan medan elektromagnetik sebagai fungsi waktu, persamaan Maxwell dalam bentuk diferensial dapat dituliskan sebagai:

$$
\nabla \times \vec{E} = -i\omega\mu \vec{H} \tag{1}
$$

$$
\nabla \times \vec{H} = \sigma \vec{E} + i\omega \epsilon \vec{E}
$$
 (2)

dengan  $\vec{E}$  dan  $\vec{H}$  adalah medan listrik dan medan magnetik, σ adalah kondukvitas, μ adalah permeabilitas magnetik, ε adalah permitivitas dielektrik, dan ω = 2π/T adalah frekuensi sudut untuk perioda T. Dalam geofisika, efek arus pergeseran dianggap kecil sehingga suku kedua pada ruas kanan dapat diabaikan. Untuk medium 1D, kedua persamaan diatas pada arah komponen x dan y dapat dituliskan sebagai (anggap  $\mu = \mu_0 = 4\pi \times 10^{-7}$ H/m)

$$
\frac{\partial^2 \vec{E}_x}{\partial z^2} = i\omega \mu_0 \sigma \vec{E}_x \tag{3}
$$

Dan

$$
\frac{\partial \vec{E}_x}{\partial z} = i\omega\mu_0 \vec{H}_y \tag{4}
$$

Persamaan (3) dan (4) adalah persamaan dasar untuk menghitung respon konduktifitas data magnetotellurik 1D. Impedans intrinsik (impedans diatas permukaan dari medium setengah tak berhingga),  $\mathbb{Z}_I$  diberikan oleh:

$$
Z_I \equiv \frac{\vec{E}_x}{\vec{H}_y} = \sqrt{i\omega\mu_0\rho}
$$
\n<sup>(5)</sup>

yang merupakan fungsi resistivity dan frekuensi. Harga resistivitas semu dan fasenya dapat dihitung dengan persamaan:

$$
\rho_a = 2\pi f \mu_0 c^2 \tag{6}
$$

$$
\varphi = \tan^{-1} \left[ \frac{Re(c)}{Im(c)} \right] \tag{7}
$$

dengan

$$
c = \frac{1}{k_1} \coth\left[k_1 t_1 + \coth^{-1}\left(\frac{k_1}{k_2} \coth(k_2 t_2) \dots \coth\left[k_{N-1} t_{N-1} + \coth^{-1}\frac{k_{N-1}}{k_N}\right]\right)\right]
$$
(8)

dengan  $k_j = \sqrt{\frac{i2\pi f \mu_0}{\rho_j}}$ dan f adalah frekuensi yang diinginkan.

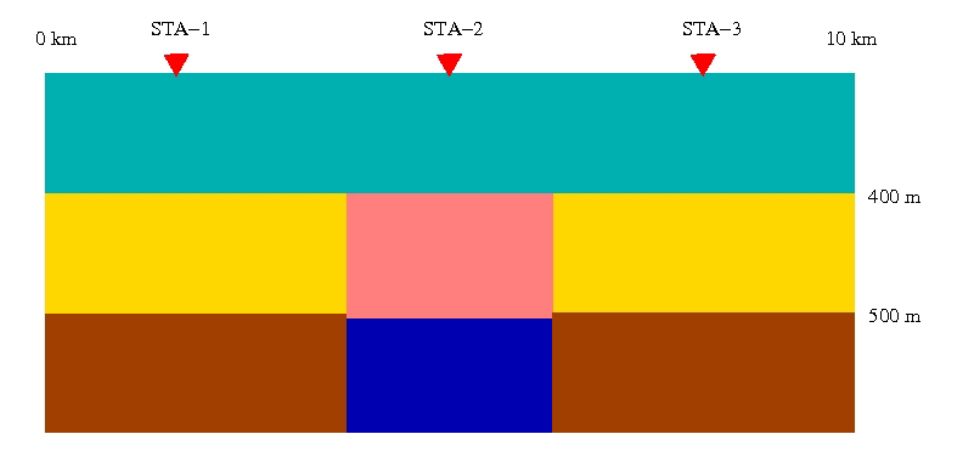

*Gambar 1:* Contoh model reservoir panas bumi yang digunakan untuk menguji skrip Octave. Reservoir panas bumi ditutup oleh lapisan resistif setebal 400m.

# **ALGORITMA REKURSI**

GNU Octave adalah software komputasi open source yang hampir kompatibel dengan MATLAB. Kelebihan MATLAB dibandingkan dengan GNU Octave adalah tersedianya berbagai macam toolbox, kemampuan menangani grafik yang handal, serta tersedianya fasilitas untuk membuat GUI's (Graphical User Interface). Hanya saja harga software MATLAB ini sangat mahal, apalagi kalau termasuk seluruh toolbox yang ada. GNU Octave menawarkan kemudahan dengan memberikan software secara gratis dan dapat di download melalui situs www.octave.org. GNU Octave terbaru (versi 3.0.3, 2008) menawarkan kemampuan menangani grafis yang lebih baik. Hal ini didukung oleh kemampuan GNU Plot terbaru versi 4.2.4 (September 2008) yang merupakan engine grafis yang digunakan oleh GNU Octave.

Implementasi persamaan (8) di dalam GNU Octave diberikan oleh skrip dibawah ini.

```
a = k(n-1)/k(n);for i=n:3
a = k(i-2)/k(i-1)*coth(k(i-1)*...t(i-1)+acoth(a));end
a=1/k(1)*a;
```
Dengan skrip diatas, sembarang jumlah lapisan dapat dihitung dengan efisien, sehigga memungkinkan untuk dikembangkan lebih lanjut untuk pemodelan inversi, misalnya menggunakan algoritma genetik maupun algoritma Bayes yang lain.

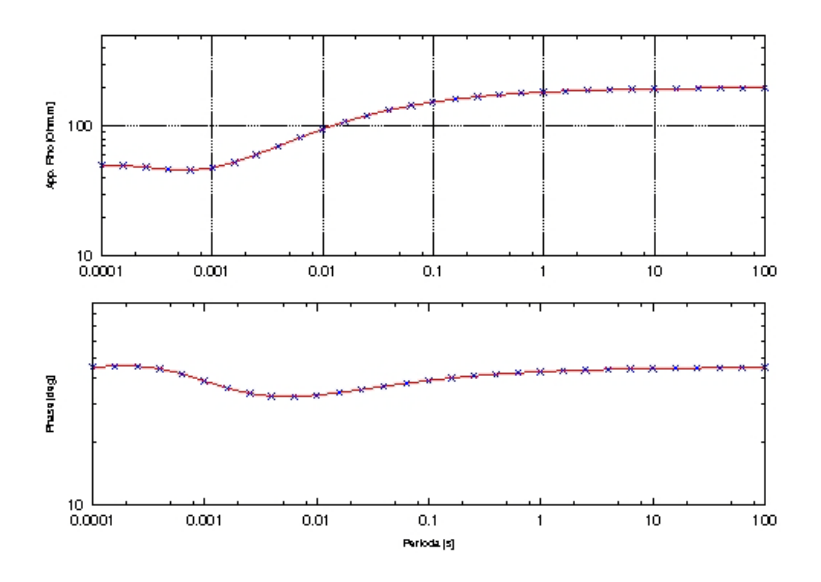

Gambar 2: Kurva resistivitas dan fase sebagai fungsi dari perioda dari pengukuran yang dilakukan pada titik pengukuran Sta-2.

### **APLIKASI**

Untuk menguji kinerja dari skrip GNU Oktave diatas, akan dicontohkan sebuah kasus reservoir geothermal sedalam 400 m dan tertutup lapisan dengan resistivitas 100 Ohm-m. Tudung reservoir adalah batulempung dengan resistivitas 50 Ohm-m (Gambar 1). Tiga titik pengukuran di atas permukaan masing-masing pada titik 1 (STA-1, STA-2 dan STA-3). Titik STA-1 dan STA-3 masing-masing berada diatas daerah diluar reservoir panas bumi. Sedangkan titik STA-2 berada tepat di atas reservoir panas bumi. Pada titik pengukuran STA-1, respon resistivitas semu dan beda fase sebagai fungsi dari perioda diberikan oleh Gambar 2. Perhitungan dilakukan dari rentang frekuensi 0.0001 sec sampai dengan 100 sec, dengan jumlah titik data sebanyak 5 titik per-dekade. Menggunakan jumlah titik dan rentang frekuensi yang sama, respon reistivitas semu dan fase sebagai fungsi dari perioda ditunjukkan masing-masing oleh Gambar 3 dan Gambar 4.

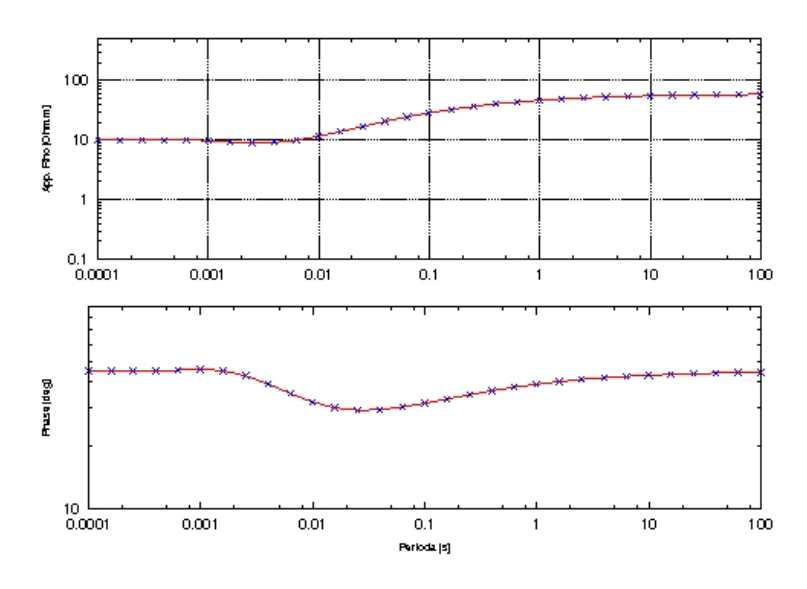

Gambar 3: Kurva resistivitas dan fase sebagai fungsi dari perioda dari pengukuran yang dilakukan pada titik pengukuran Sta-2.

# **KESIMPULAN**

Telah diimplemantasikan algoritma rekursi untuk menghitung respon resistivitas di permukaan dari data magnetotellurik menggunakan GNU Octave. Dengan algoritma tersebut, model bumi dengan sembarang jumlah lapisan dapat dihitung respon resistivitasnya secara cepat. Pengujian skrip tersebut untuk menghitung model reservoir panas bumi memberikan hasil yang cukup baik.

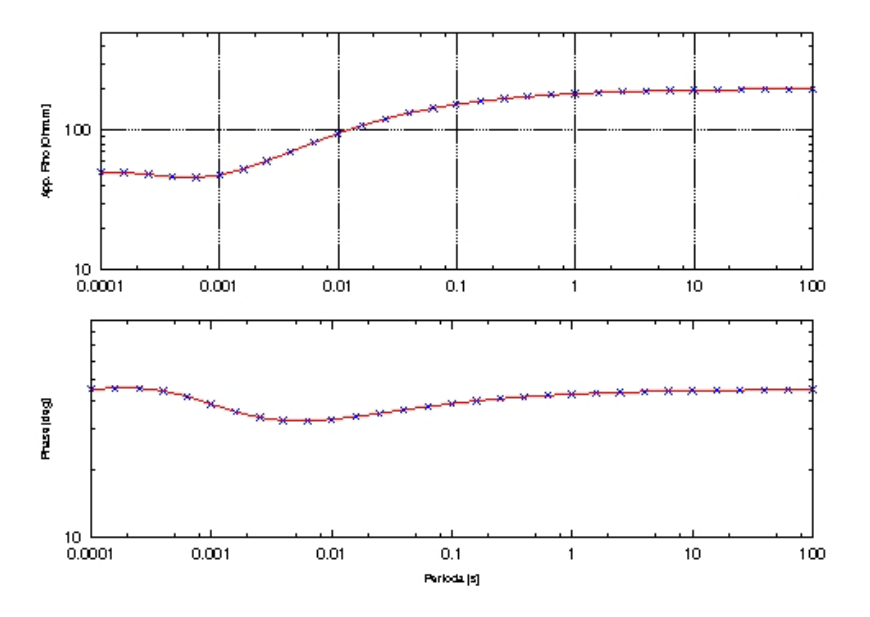

Gambar 4: Kurva resistivitas dan fase sebagai fungsi dari perioda dari pengukuran yang dilakukan pada titik pengukuran Sta-3.

# **REFERENSI**

[1] H. Grandis, An Alternative algorithm for one-dimensional magnetotelluric response calculation, Computer and Geosciences 25 (1995) 119-125.

[2] S. C. Constable, R.L. Parker and C.G. Constable, Occam's inversion, A practival algorithm for generating smooth models from electromagnetic sounding data, Geophysics 52(3) (1987) 289-300.

[3] A.A. Kauffmann and G. V. Keller, The Magnetotelluric Sounding Method (Elsevier, Amsterdam, 1981), 595pp.

# **APPENDIX A : LISTING PROGRAM**

```
function [per,q,p]=mt_fwd(nlay,res,thi)
%=======================================
% Forward MT Calculation
% Using Recursive Method
% Based on Constable (1987)
% (c)2009 by ws@ugm.ac.id
%=======================================
amu = 4*pi*1e-7; % Permeabilitas ruang
% hampa dalam H/m
start = 0.0001; % Minimum value of
% period in sec
logdek = 6; % Number of
% logaritmic decade
dekade = 5: % Number of points
% per decade;
frac = exp(log(10)/dekade);
ndat=dekade*logdek+1;
per(1) = start;for i = 2:ndat
per(i) = frac*per(i-1);end
freq=1./per;
for i=1:ndat
[q(i), p(i)] = run_mt_max_1(res, \text{thi}, freq(i));end
function [rhoa,phase]=run_mt_maju_1
(rho,t,f);\,N = length(rho);
k = sqrt(j * 2 * pi * f * 4 * pi * 1e - 7./rho);
[q] = mt_maju_1(k,t);rhoa = 2*pi*f*(4*pi*1e-7)*abs(q)^2;phase = atan(\text{real}(q)/-imag(q))*180/pi;
function [a] = mt_m aju_1(k,t);
```